$12013$  $40244$ 

# Т. Ибрагимова

## NECHA, **POWAEHHAA** B ENTBAX

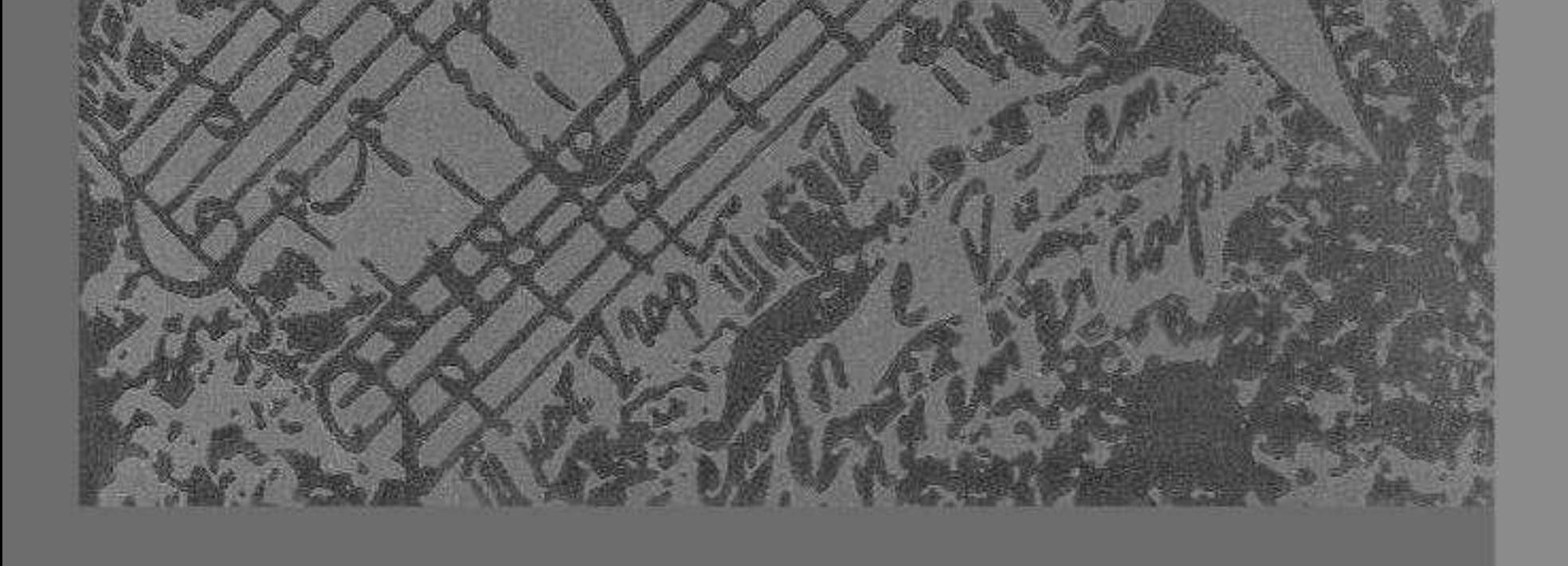

#### СОДЕРЖАНИЕ

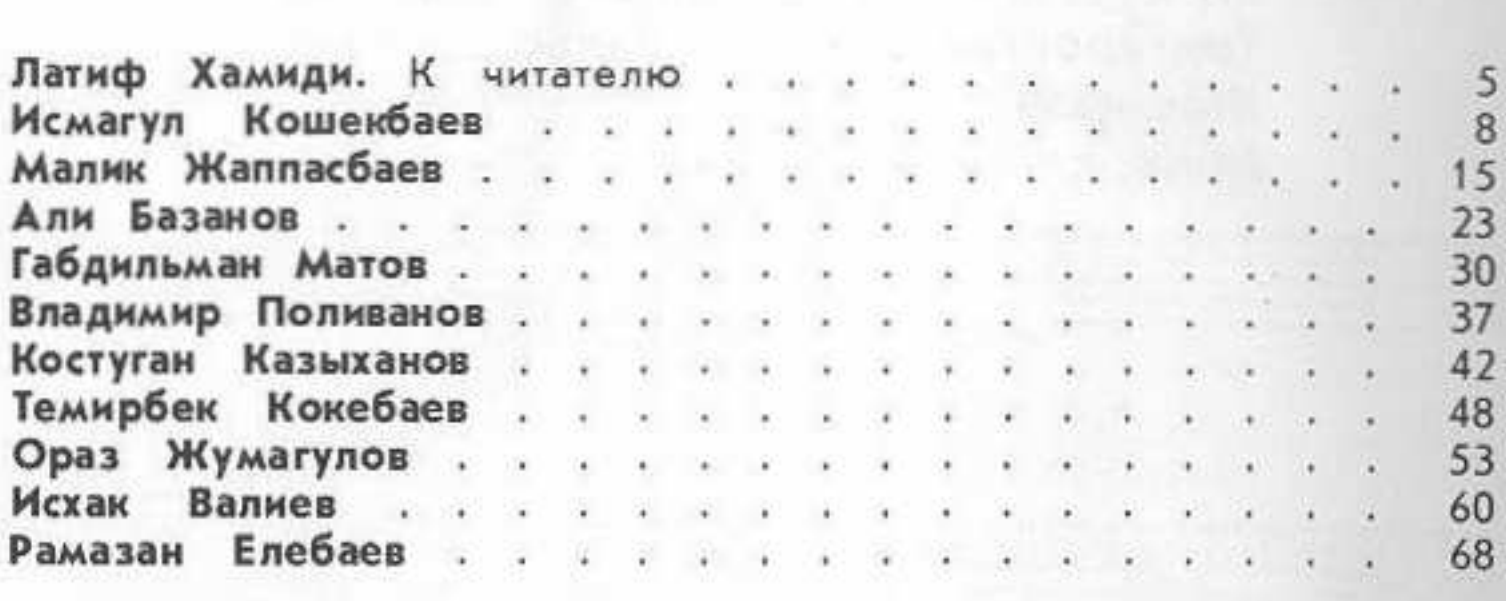

#### Песни Исмагула Кошекбаева

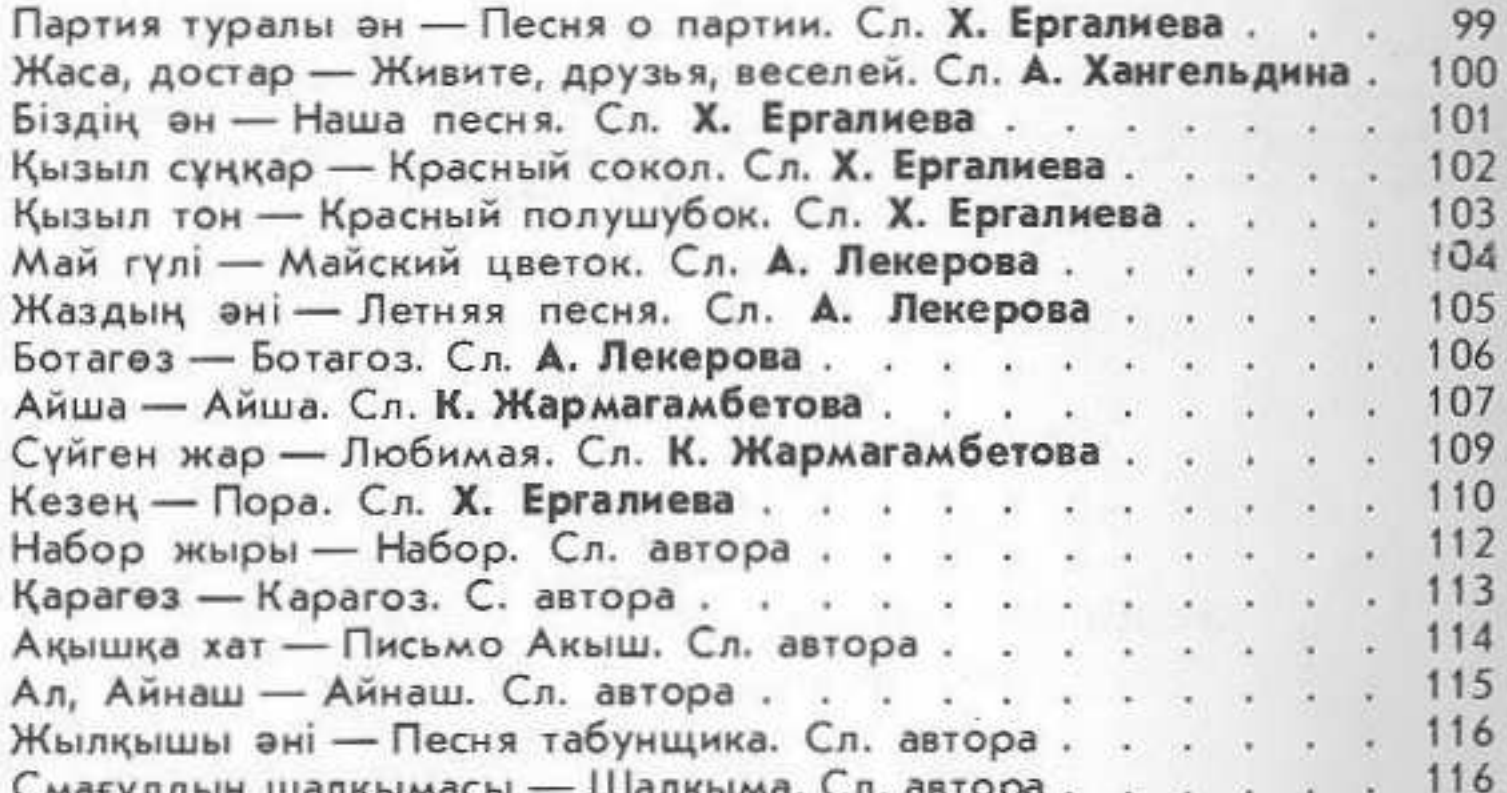

Cwarth Manufelwacel — Manufelwa, Ch. del Ol

#### Песни Малика Жаппасбаева

Партия туралы ән — Песня о партии. Сл. Д. Абилева... 117 Ленин томы қолымда - Том Ленина в моих руках. Сл. А. Хан-Қарағанды туралы ән — Песня о Караганде. Сл. А. Хангель-Жастық жыры — Песня юности. Сл. Ш. Мухамеджанова. . . 123 Сұлу қыз — Красавица. Сл. Г. Канрбекова........ 125

### Песни Али Базанова

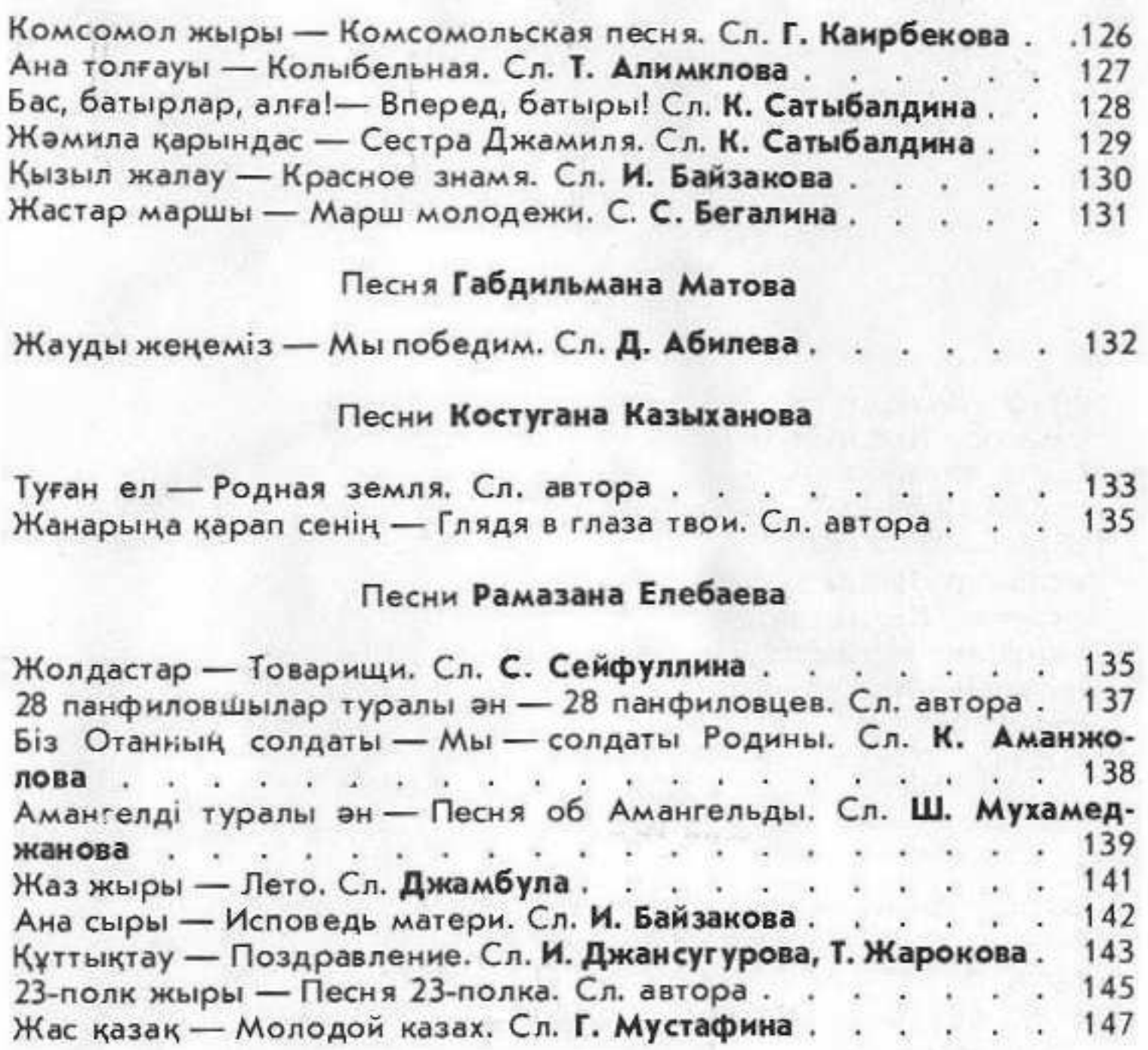

 $\rightarrow$ 

۰